Pensieve header: The naive Kh Program - a variant of the program I first wrote in Kyoto in September 2001.

We load a knot theory package only for pre-loaded PD data and for comparisons with known KH results:

```
Once[<< KnotTheory`]
```
Loading KnotTheory` version of February 2, 2020, 10:53:45.2097. Read more at http://katlas.org/wiki/KnotTheory.

**PD[Knot[10, 132]]**

**KnotTheory:** Loading precomputed data in PD4Knots'.

PD[X[4, 2, 5, 1], X[8, 4, 9, 3], X[5, 12, 6, 13], X[15, 18, 16, 19], X[9, 16, 10, 17], X[17, 10, 18, 11], X[13, 20, 14, 1], X[19, 14, 20, 15], X[11, 6, 12, 7], X[2, 8, 3, 7]]

**Alexander[Knot[10, 132]][t]**

$$
1 + \frac{1}{t^2} - \frac{1}{t} - t + t^2
$$

**pd = PD[Knot[4, 1]]**

PD[X[4, 2, 5, 1], X[8, 6, 1, 5], X[6, 3, 7, 4], X[2, 7, 3, 8]]

## **DrawPD[pd]**

KnotTheory: DrawPD was written by Emily Redelmeier at the University of Toronto in the summers of 2003 and 2004.

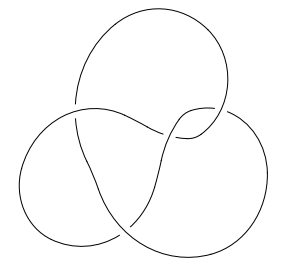

**Count[{1, 2, 3, 3, 2, 4, 3, 2, 1}, 2]**

3

```
n_{+}[pd_{P}D] := Count[pd, X[i_{-}, j_{-}, k_{-}, l_{-}] /; j - l = 1 \vee l - j > 1];n [pd_PD] := Count [pd, X[i_, j_, k_, l_] /; l - j = 1 \vee j - l > 1];
```
**{n+[pd], n-[pd]}**  ${2, 2}$ 

**SetAttributes[p, Orderless]**

**{0, 1, 1, 0, 1}**

{0, 1, 1, 0, 1}

```
"010001"
```
010001

```
Characters["Yusuke"]
```

```
{Y, u, s, u, k, e}
```
 $S[pd PD, s_String] := S[pd, Characteristics [s] /. {("0" \rightarrow 0, "1" \rightarrow 1, "*" \rightarrow *)}]$ 

**S[pd, "01\*0"]**

 $S[PD[X[4, 2, 5, 1], X[8, 6, 1, 5], X[6, 3, 7, 4], X[2, 7, 3, 8]], \{0, 1, \star, 0\}]$ 

```
m \circ n := Min[m, n];
```

```
a = {0, 1, 0, 0}
```
{0, 1, 0, 0}

```
{List @@ pd, a} // MatrixForm
```
 $\begin{pmatrix} X[4, 2, 5, 1] & X[8, 6, 1, 5] & X[6, 3, 7, 4] & X[2, 7, 3, 8] \\ 0 & 1 & 0 & 0 \end{pmatrix}$ 

**{List @@ pd, a}**

 $\{ \{X[4, 2, 5, 1], 0\}, \{X[8, 6, 1, 5], 1\}, \{X[6, 3, 7, 4], 0\}, \{X[2, 7, 3, 8], 0\} \}$ 

**{List @@ pd, a}**

 $p[4, 4]$ <sub>2</sub>  $p[6, 6]$ <sub>1</sub>

```
Times @@ {List @@ pd, a} /. 
       \{X[i_1, j_2, k_1, l_1, 0\} \rightarrow p[i, j]_{i \circ j} p[k, l]_{k \circ l},\{X[i_-, j_-, k_-, l_-, 1], 1\} \mapsto p[i, l]_{i \circ l} p[j, k]_{j \circ k}\{X_X, X, \star\} \rightarrow X\lambdap[1, 5]_1 p[1, 6]_1 p[2, 4]_2 p[2, 7]_2 p[3, 6]_3 p[3, 8]_3 p[4, 7]_4 p[5, 8]_5Times @@ {List @@ pd, a} /. 
         \{X[i_1, j_2, k_3, l_1, \Theta\} :> p[i, j]_{i \circ j} p[k, l]_{k \circ l}\{X[i_1, j_2, k_1, l_1], 1\} \mapsto p[i, l]_{i \circ l} p[j, k]_{i \circ k}\{X_X, X, \star\} \rightarrow X //. 
   p[i], j]<sub>m</sub> p[j], k<sub>n</sub> \rightarrow p[i], k]<sub>m\circn</sub>
 \mathcal{F}
```

```
a = {0, 1, ★, 0};
Times @@ {List @@ pd, a} /. 
         \{X[i_1, j_2, k_1, l_1], 0\} \rightarrow p[i, j]_{i \circ j} p[k, l]_{k \circ l}\{X[i_1, j_2, k_3, l_1], 1\} \mapsto p[i, l]_{i \circ l} p[j, k]_{i \circ k}\{X \mid X, \star\} \rightarrow X //. 
   p[i], j], [p[j], k]<sub>n</sub>, \mapsto [p[i], k]<sub>m\circn</sub>
 \mathcal{F}p[3, 6]_1 p[4, 7]_2 X[6, 3, 7, 4]
```

```
S[pd_PD, a_List] := Times @@ {List @@ pd, a} /. 
                 \{X[i_1, j_2, k_1, l_1, \emptyset\} :> p[i, j]_{i \circ j} p[k, l]_{k \circ l}\{X[i_1, j_1, k_1, l_1], 1\} \rightarrow p[i, l]_{i \circ l} p[j, k]_{j \circ k}\{X \mid X, \star\} \Rightarrow X //. 
         p[i], j], p[j], k, l<sub>n</sub> \rightarrow p[i], k]<sub>m
\circn</sub>
         //. 
        X[i_-, j_-, k_-, L_] p[i_, j_]<sub>m</sub> p[k_, l_]<sub>n</sub> \rightarrow (c<sub>m</sub> c<sub>n</sub> \rightarrow c<sub>mon</sub>),
        X[i_-, j_-, k_-, L_] p[i_, L_]_m p[j_, k_]_n \Rightarrow (c<sub>mon</sub> \rightarrow c<sub>m</sub> c<sub>n</sub>)
       }/\prime. p[\underline{\ }]\rightarrow c_m
```

```
S[pd, {1, 0, 0, 0}]
```
# $c_1$   $c_3$ **{S[pd, "0100"], S[pd, "0110"], S[pd, "01\*0"]}**  ${c_1 c_2, c_1, c_1 c_2 \rightarrow c_1}$ **{S[pd, "0000"], S[pd, "1000"], S[pd, "\*000"]}**  ${c_1 c_2 c_3, c_1 c_3, (c_1 c_2 \rightarrow c_1) c_3}$

**{S[pd, "1100"], S[pd, "1110"], S[pd, "11\*0"]}**

{ $c_1$ ,  $c_1$   $c_2$ ,  $c_1$   $\rightarrow$   $c_1$   $c_2$ }

```
a = {0, 1, 0, 0}
```
 $\{0, 1, 0, 0\}$ 

## **S[pd, a]**

 $C_1 C_2$ 

S[pd, a] /.  $c_x$   $\Rightarrow$  ( $vp_x + vw_x$ )

 $(vm_1 + vp_1)$   $(vm_2 + vp_2)$ 

**Expand[S[pd,** a] /.  $c_x$   $\Rightarrow$  ( $vp_x + vw_x$ )**]** 

 $vm_1$  vm<sub>2</sub> + vm<sub>2</sub> vp<sub>1</sub> + vm<sub>1</sub> vp<sub>2</sub> + vp<sub>1</sub> vp<sub>2</sub>

 $V[pd_PD, a] := List @e Expand[S[pd, a] / . c_x : (vp_x + vw_x)]$ 

**V[pd, "0100"]**

 $\{vm_1$  vm<sub>2</sub>, vm<sub>2</sub> vp<sub>1</sub>, vm<sub>1</sub> vp<sub>2</sub>, vp<sub>1</sub> vp<sub>2</sub>}

```
d[pdPD, a] := S[pd, a] /. {
        (c_{x} c_{y} \rightarrow c_{z}) * _{\sim} \rightarrow \{ vp_{x} vp_{y} \rightarrow vp_{z}, vp_{x} vw_{y} \rightarrow vn_{z}, vw_{x} vp_{y} \rightarrow vn_{z}, vw_{x} vw_{y} \rightarrow 0 \},(c_{z} \rightarrow c_{x} c_{y}) * _{\sim} \leftrightarrow {vp_{z} \rightarrow vp_{x} vm<sub>y</sub> + vm<sub>x</sub> vp<sub>y</sub>, vm<sub>z</sub> \rightarrow vm<sub>x</sub> vm<sub>y</sub>}
     \}
```

```
{S[pd, "01*0"], d[pd, "01*0"]}
 \{c_1 c_2 \rightarrow c_1, \{vp_1 vp_2 \rightarrow vp_1, \text{vm}_2 vp_1 \rightarrow \text{vm}_1, \text{vm}_1 vp_2 \rightarrow \text{vm}_1, \text{vm}_1 vw_2 \rightarrow \theta\}\}{S[pd, "*000"], d[pd, "*000"]}
 \{(\mathsf{c}_1\mathsf{c}_2 \rightarrow \mathsf{c}_1) \mathsf{c}_3, \{\mathsf{vp}_1\mathsf{vp}_2 \rightarrow \mathsf{vp}_1, \mathsf{vm}_2\mathsf{vp}_1 \rightarrow \mathsf{vm}_1, \mathsf{vm}_1\mathsf{vp}_2 \rightarrow \mathsf{vm}_1, \mathsf{vm}_1\mathsf{vm}_2 \rightarrow \emptyset\}\}{S[pd, "11*0"], d[pd, "11*0"]}
 {c_1 \rightarrow c_1 c_2, \{vp_1 \rightarrow vw_2 vp_1 + vw_1 vp_2, vw_1 \rightarrow vw_1 vw_2\}}{S[pd, "*000"] , V[pd, "0000"], d[pd, "*000"]} // Column
 (c_1 c_2 \rightarrow c_1) c_3\{vm_1 \vee m_2 \vee m_3, \vee m_2 \vee m_3 \vee p_1, \vee m_1 \vee m_3 \vee p_2, \vee m_3 \vee p_1 \vee p_2, \vee m_1 \vee m_2 \vee p_3, \vee m_1 \vee p_2 \vee p_3, \vee m_1 \vee p_2 \vee p_3, \vee m_1 \vee p_2 \vee p_3\}\{vp_1\; vp_2\to vp_1, vm<sub>2</sub> vp<sub>1</sub> \to vm<sub>1</sub>, vm<sub>1</sub> vp<sub>2</sub> \to vm<sub>1</sub>, vm<sub>1</sub> vm<sub>2</sub> \to 0}
 {V[pd, "0000"], V[pd, "0000"] /. d[pd, "*000"]} // MatrixForm
 \left( \begin{array}{ccc} \sqrt{m_1} & \sqrt{m_2} & \sqrt{m_3} & \sqrt{m_1} & \sqrt{m_1} & \sqrt{m_3} & \sqrt{p_2} & \sqrt{m_3} & \sqrt{p_1} & \sqrt{p_2} & \sqrt{m_1} & \sqrt{p_2} & \sqrt{p_3} & \sqrt{p_1} & \sqrt{p_2} & \sqrt{p_3} \\ \sqrt{m_1} & \sqrt{m_2} & \sqrt{m_1} & \sqrt{m_2} & \sqrt{p_2} & \sqrt{p_2} & \sqrt{p_3} & \sqrt{p_3} & \sqrt{p_4} & \sqrt{p_4} & \sqrt\Theta vm<sub>1</sub> vm<sub>3</sub> vm<sub>3</sub> vm<sub>3</sub> vp<sub>1</sub> vp<sub>1</sub> vp<sub>1</sub> vp<sub>1</sub> vp<sub>1</sub> vp<sub>3</sub> vp<sub>1</sub> vp<sub>3</sub>
 Exponent[q^7, q]7
   udeg[P_] := Exponent[P / . \{V_{q_0} : q^{Total[a]}, v p_0 → q, v m_0 → q^{-1}\}, q]udeg<sup>[</sup>vm_1</sup>vm_2<sup>vp_3</sup>]
-1
udeg[v{0,0,0,1,1} vm1]
1
Table[0, 3]
\{0, 0, 0\}
```
**Table[1, 2]**  ${1, 1}$ **Table[0, 3]~Join~Table[1, 2]** {0, 0, 0, 1, 1} **Permutations[{1, 2, 3, 4}]**  $\{ \{1, 2, 3, 4\}, \{1, 2, 4, 3\}, \{1, 3, 2, 4\}, \{1, 3, 4, 2\}, \{1, 4, 2, 3\}, \{1, 4, 3, 2\}, \$ {2, 1, 3, 4}, {2, 1, 4, 3}, {2, 3, 1, 4}, {2, 3, 4, 1}, {2, 4, 1, 3}, {2, 4, 3, 1},  $\{3, 1, 2, 4\}$ ,  $\{3, 1, 4, 2\}$ ,  $\{3, 2, 1, 4\}$ ,  $\{3, 2, 4, 1\}$ ,  $\{3, 4, 1, 2\}$ ,  $\{3, 4, 2, 1\}$ ,  $\{4, 1, 2, 3\}$ ,  $\{4, 1, 3, 2\}$ ,  $\{4, 2, 1, 3\}$ ,  $\{4, 2, 3, 1\}$ ,  $\{4, 3, 1, 2\}$ ,  $\{4, 3, 2, 1\}$ **Permutations[{1, 2, 3, 4}] // Length** 24 **Permutations[Table[i, {i, 11}]] // Length** 39 916 800 **11!** 39 916 800 **Permutations[Table[0, 3]~Join~Table[1, 2]]**  $\{ \{ \emptyset, \emptyset, \emptyset, \{1, 1\}, \{ \emptyset, \emptyset, \{1, \emptyset, 1\}, \{\emptyset, \emptyset, \{1, 1, 0\}, \{\emptyset, 1, \emptyset, \{0, 1\}, \{\emptyset, 1, \emptyset, 1, \emptyset \}, \{0, 1, 0\}, \{0, 1, 0\}, \{0, 1, 0\}, \{0, 1, 0\}, \{0, 1, 0\}, \{0, 1, 0\}, \{0, 1, 0\}, \{0, 1, 0\}, \{0, 1, 0\}, \{0, 1, 0\}, \{0,$  $\{0, 1, 1, 0, 0\}, \{1, 0, 0, 0, 1\}, \{1, 0, 0, 1, 0\}, \{1, 0, 1, 0, 0\}, \{1, 1, 0, 0, 0\}\}$ **With[{r = 1}, Permutations[Table[0, n+[pd] - r]~Join~Table[1, r + n-[pd]]] ]**  $\{\{0, 1, 1, 1\}, \{1, 0, 1, 1\}, \{1, 1, 0, 1\}, \{1, 1, 1, 0\}\}\$ **f[** $x$ **]**  $:= x^2$ **f[3]** 9 **f /@ {1, 2, 3, 4, 5}** {1, 4, 9, 16, 25}  $(\#^{2} + \#)$  &  $\neq$  (1, 2, 3, 4, 5) {2, 6, 12, 20, 30}

```
With[{r = 1},
  ((v_{\#}) V [pd, \#]) & /@ Permutations [Table [0, n, [pd] - r] ~ Join ~ Table [1, r + n, [pd]]])
]
\{v_{(0,1,1,1)} vm<sub>1</sub> vm<sub>3</sub>, v<sub>{0,1,1,1}</sub> vm<sub>3</sub> vp<sub>1</sub>, v<sub>{0,1,1,1}</sub> vm<sub>1</sub> vp<sub>3</sub>, v<sub>{0,1,1,1}</sub> vp<sub>1</sub> vp<sub>3</sub>},
  {v_{1,0,1,1}} vm<sub>1</sub> vm<sub>3</sub>, v_{1,0,1,1} vm<sub>3</sub> vp<sub>1</sub>, v_{1,0,1,1} vm<sub>1</sub> vp<sub>3</sub>, v_{1,0,1,1} vp<sub>1</sub> vp<sub>3</sub>},
  {v_{1,1,0,1}} vm<sub>1</sub> vm<sub>2</sub>, v<sub>{1,1,0,1}</sub> vm<sub>2</sub> vp<sub>1</sub>, v<sub>{1,1,0,1}</sub> vm<sub>1</sub> vp<sub>2</sub>, v<sub>{1,1,0,1}</sub> vp<sub>1</sub> vp<sub>2</sub>},
  {v_{(1,1,1,1,0)} vm<sub>1</sub> vm<sub>2</sub>, v<sub>{1,1,1,0}</sub> vm<sub>2</sub> vp<sub>1</sub>, v<sub>{1,1,1,0}</sub> vm<sub>1</sub> vp<sub>2</sub>, v<sub>{1,1,1,0}</sub> vp<sub>1</sub> vp<sub>2</sub>}}
  KC[pd PD, r] := If[r < -n [pd] || r > n [pd], {},
         Join @@
            ((v_{\#}) V [pd, \#]) & /@ Permutations [Table [0, n, [pd] - r] ~ Join~Table [1, r + n_ [pd] ]])
      ];
  KC[pd PD, r, deg] := Cases[KC[pd, r], u /; udeg[u] - 2n[pd] + n, [pd] = deg]KC[pd, 1]
{V_{\{\theta,1,1,1\}}} vm<sub>1</sub> vm<sub>3</sub>, V_{\{\theta,1,1,1\}} vm<sub>3</sub> v_{\{\theta,1,1,1\}} vm<sub>1</sub> vp<sub>3</sub>, V_{\{\theta,1,1,1\}} vp<sub>1</sub> vp<sub>3</sub>,
  V_{\{1,0,1,1\}} vm<sub>1</sub> vm<sub>3</sub>, V_{\{1,0,1,1\}} vm<sub>3</sub> vp<sub>1</sub>, V_{\{1,0,1,1\}} vm<sub>1</sub> vp<sub>3</sub>, V_{\{1,0,1,1\}} vp<sub>1</sub> vp<sub>3</sub>,
  V_{\{1,1,0,1\}} vm<sub>1</sub> vm<sub>2</sub>, V_{\{1,1,0,1\}} vm<sub>2</sub> vp<sub>1</sub>, V_{\{1,1,0,1\}} vm<sub>1</sub> vp<sub>2</sub>, V_{\{1,1,0,1\}} vp<sub>1</sub> vp<sub>2</sub>,
  v_{\{1,1,1,0\}} vm<sub>1</sub> vm<sub>2</sub>, v_{\{1,1,1,0\}} vm<sub>2</sub> vp<sub>1</sub>, v_{\{1,1,1,0\}} vm<sub>1</sub> vp<sub>2</sub>, v_{\{1,1,1,0\}} vp<sub>1</sub> vp<sub>2</sub>}
KC[pd, 1, 1]
{v_{(0,1,1,1)} \lor m_3 \lor p_1, v_{(0,1,1,1)} \lor m_1 \lor p_3, v_{(1,0,1,1)} \lor m_3 \lor p_1, v_{(1,0,1,1)} \lor m_1 \lor p_3}v_{\{1,1,0,1\}} vm<sub>2</sub> vp<sub>1</sub>, v_{\{1,1,0,1\}} vm<sub>1</sub> vp<sub>2</sub>, v_{\{1,1,1,0\}} vm<sub>2</sub> vp<sub>1</sub>, v_{\{1,1,1,0\}} vm<sub>1</sub> vp<sub>2</sub>}
  dd[pd_PD][expr_] := Expand[expr] /. s_ * va_  Expand[σ = 1;
           Sum[
             ||<b>i|| = 0,
                \sigma * V_{\text{ReplacePart}[a,1,i]} * s / . d[pd, List@@ReplacePart[a, \star, i]],σ *= -1; 0
              ],
              {i, Length[a]}
```

```
]
]
```
#### **KC[pd, 0, 1]**

 ${v_{(0,0,1,1)} \lor m_3 \lor p_1 \lor p_2, \lor_{(0,0,1,1)} \lor m_2 \lor p_1 \lor p_3, \lor_{(0,0,1,1)} \lor m_1 \lor p_2 \lor p_3,}$  $v_{\{0,1,0,1\}}$  vp<sub>1</sub>,  $v_{\{0,1,1,0\}}$  vp<sub>1</sub>,  $v_{\{1,0,0,1\}}$  vp<sub>1</sub>,  $v_{\{1,0,1,0\}}$  vp<sub>1</sub>,  $v_{\{1,1,0,0\}}$  vp<sub>1</sub>}

#### **KC[pd, 0, 1] // Length**

8

**KC[pd, 0, 1] // dd[pd]**

```
{v_{(0,1,1,1)} vm<sub>3</sub> vp<sub>1</sub> + v<sub>{1,0,1,1}</sub> vm<sub>3</sub> vp<sub>1</sub>,
  v_{\{0,1,1,1\}} vm<sub>1</sub> vp<sub>3</sub> + v<sub>{1,0,1,1}</sub> vm<sub>1</sub> vp<sub>3</sub>, v<sub>{0,1,1,1}</sub> vm<sub>1</sub> vp<sub>3</sub> + v<sub>{1,0,1,1}</sub> vm<sub>1</sub> vp<sub>3</sub>,
  v_{\{1,1,0,1\}} vm<sub>2</sub> vp<sub>1</sub> - v<sub>{0,1,1,1}</sub> vm<sub>3</sub> vp<sub>1</sub> + v<sub>{1,1,0,1}</sub> vm<sub>1</sub> vp<sub>2</sub> - v<sub>{0,1,1,1}</sub> vm<sub>1</sub> vp<sub>3</sub>,
  V_{\{1,1,1,0\}} vm<sub>2</sub> vp<sub>1</sub> + v<sub>{0,1,1,1}</sub> vm<sub>3</sub> vp<sub>1</sub> + v<sub>{1,1,1,0}</sub> vm<sub>1</sub> vp<sub>2</sub> + v<sub>{0,1,1,1}</sub> vm<sub>1</sub> vp<sub>3</sub>,
   -v_{\{1,1,0,1\}} vm<sub>2</sub> vp<sub>1</sub> - v<sub>{1,0,1,1}</sub> vm<sub>3</sub> vp<sub>1</sub> - v<sub>{1,1,0,1}</sub> vm<sub>1</sub> vp<sub>2</sub> - v<sub>{1,0,1,1}</sub> vm<sub>1</sub> vp<sub>3</sub>,
  -v_{\{1,1,1,0\}} vm<sub>2</sub> vp<sub>1</sub> + v<sub>{1,0,1,1}</sub> vm<sub>3</sub> vp<sub>1</sub> - v<sub>{1,1,1,0}</sub> vm<sub>1</sub> vp<sub>2</sub> + v<sub>{1,0,1,1}</sub> vm<sub>1</sub> vp<sub>3</sub>,
  V_{\{1,1,0,1\}} vm<sub>2</sub> vp<sub>1</sub> + v<sub>{1,1,1,0}</sub> vm<sub>2</sub> vp<sub>1</sub> + v<sub>{1,1,0,1}</sub> vm<sub>1</sub> vp<sub>2</sub> + v<sub>{1,1,1,0}</sub> vm<sub>1</sub> vp<sub>2</sub> }
KC[pd, 0, 1] // dd[pd] // dd[pd]
\{0, 0, 0, 0, 0, 0, 0, 0\}Rank[pd_PD, r_, deg_] := (
         B0 = KC[pd, r, deg];
          B1 = KC[pd, r + 1, deg];
          If[B0  {} ∨ B1  {}, 0,
            dB0 = dd[pd][B0];
            MatrixRank[Table[Coefficient[db0, b1], {db0, dB0}, {b1, B1}]]
         ]
       );
Rank[pd, 1, 1]
3
  Betti[pd_PD, r_, deg_] := Length[KC[pd, r, deg]] - Rank[pd, r, deg] - Rank[pd, r - 1, deg]
Betti[pd, 1, 1]
```

```
1
```

```
Kh1[pd_PD] := Sumtr qdeg Betti[pd, r, deg],
  {r, -n-[pd], n+[pd]},
  {deg, Union[udeg /@ KC[pd, r]] - 2 n-[pd] + n+[pd]}
 \mathcal{I}
```

```
Kh1[pd]
```

```
1
q
     + q + \frac{1}{q^5 t^2} + \frac{1}{q t} + q t + q<sup>5</sup> t<sup>2</sup>
```

```
Kh1[PD[Knot[8, 17]]]
```

```
4
q
      + 4 q + \frac{1}{q^9 t^4} + \frac{2}{q^7 t^3} + \frac{1}{q^5 t^3} + \frac{3}{q^5 t^2} + \frac{2}{q^3 t^2} +
       3
   q3 t
                 +\frac{3}{q\texttt{t}} + 3 q \texttt{t} + 3 q<sup>3</sup> \texttt{t} + 2 q<sup>3</sup> \texttt{t}^2 + 3 q<sup>5</sup> \texttt{t}^2 + q<sup>5</sup> \texttt{t}^3 + 2 q<sup>7</sup> \texttt{t}^3 + q<sup>9</sup> \texttt{t}^4
```

```
Timing@Table[
   K \rightarrow Kh[K][q, t] = Kh[PD@K],{K, AllKnots[{3, 6}]}
 ]
KnotTheory: Loading precomputed data in Kh4Knots'.
{6.39063, {Knot[3, 1] \rightarrow True, Knot[4, 1] \rightarrow True, Knot[5, 1] \rightarrow True,
   Knot[5, 2] \rightarrow True, Knot[6, 1] \rightarrow True, Knot[6, 2] \rightarrow True, Knot[6, 3] \rightarrow True}}
 m \circ n := Min[m, n];
  Kh2[K_] := Module{pd, np, nm, p, S, a, ★, c, V,
      vp, vm, d, udeg, KC, v, dd, σ, Rank, B0, B1, dB0, db0, b1, Betti},
     pd = PD[K];
     np = Count[pd, X[i], j], k], l] /; j - l = 1 \vee l - j > 1];
     nm = Count [pd, X[i, j, k, l] /; l - j = 1 \vee j - l > 1];
     SetAttributes[p, Orderless];
     S[a_List] := S[a] = Times @@ {List @@ pd, a} /. 
                    \{X[i_1, j_2, k_3, l_1, 0\} :> p[i, j]<sub>isj</sub> p[k, l]<sub>ksl</sub>,
                    \{X[i_1, j_2, k_1, l_1], 1\} \Rightarrow p[i, l]_{i \circ l} p[j, k]_{i \circ k}\{X \mid X, \star\} \rightarrow X\} //. 
              p[i], j], p[j], k], k, p[i], k], p[n] //. 
             X[i_1, j_2, k_1, l_1] p[i_1, j_1, p[k_1, l_1], \dots, c_m, c_n \rightarrow c_{m \circ n}),
             X[i_-, j_-, k_-, l_-] p[i_, l_-]_{m_-} p[j_, k_-]_{n_-} \rightarrow (c<sub>mon</sub> \rightarrow c<sub>m</sub> c<sub>n</sub>)
            }^{\circ} //. p[\underline{\ }] \rightarrow C_m;
    V[a_] := V[a] = List @@Expand[S[a] / . c_x \rightarrow (vp_x + vw_x)];
     d[a] := d[a] = S[a] / .(c_{x_{-}}c_{y_{-}} \rightarrow c_{z_{-}}) * ... * \{ vp_{x} vp_{y} \rightarrow vp_{z}, vp_{x} vw_{y} \rightarrow vw_{z}, vw_{x} vp_{y} \rightarrow vw_{z}, vw_{x} vw_{y} \rightarrow \theta \},(c_z \rightarrow c_x c_y) * _ - : \Rightarrow \{ vp_z \rightarrow vp_x vw_y + vw_x vp_y, vw_z \rightarrow vw_x vw_y \};
     udeg[P_] := Exponent[P / . \{V_{a_1} \rightarrow q^{Total[a]}, Vp ] \rightarrow q, Vm ] \rightarrow q^{-1}\}, q];
     KCF \left[ r \right] := KCF \left[ r \right] = \text{If } \left[ r < -nm \right] \left[ r > np, \right]Join @@ (((\vee_{\pi}) \vee [\#]) & /@ Permutations [Table [0, np - r] ~ Join ~ Table [1, r + nm]])
        ];
     KC[r_ , deg_ ] := KC[r, deg] = Cases[KC[r], u_ /; udeg[u] - 2nm + np = deg];dd[expr] := Expand[expr] / s<sub>_</sub> \star v_q \Rightarrow Expand[σ = 1;Sum[
             If [a[[i]] = 0, \sigma * \vee_{\text{ReplacePart}[a,1,i]} * s /. d[List @@ReplacePart [a, *, i]], \sigma * = -1;0], {i, Length[a]}
            ]
          ];
     Rank[r_, deg_] := Rank[r, deg] = (
          B0 = KC[r, deg];
```

```
B1 = KC[r + 1, deg];
     If[B0  {} ∨ B1  {}, 0,
      dB0 = dd[B0];
      MatrixRank[Table[Coefficient[db0, b1], {db0, dB0}, {b1, B1}]]
     ]
   );
 Betti[r_{-}, deg_{-}]:= Length [KC[r, deg_{-}]] - Rank[r, deg_{-}] - Rank[r - 1, deg_{-}];
 Sum
  tr qdeg Betti[r, deg],
  {r, -nm, np},
  {deg, Union[udeg /@ KC[r]] - 2 nm + np}
 \overline{\phantom{a}}\overline{\phantom{a}}
```
## **Kh2[Knot[4, 1]]**

```
1
q
     + q + \frac{1}{q^5 t^2} + \frac{1}{q t} + q t + q<sup>5</sup> t<sup>2</sup>
```
#### **Kh2[Knot[8, 17]]**

4 q  $+ 4 q + \frac{1}{q^9 t^4} + \frac{2}{q^7 t^3} + \frac{1}{q^5 t^3} + \frac{3}{q^5 t^2} + \frac{2}{q^3 t^2} +$ 3 q<sup>3</sup> t  $+\frac{3}{q\texttt{t}}$  + 3 q  $\texttt{t}$  + 3 q<sup>3</sup>  $\texttt{t}$  + 2 q<sup>3</sup>  $\texttt{t}^2$  + 3 q<sup>5</sup>  $\texttt{t}^2$  + q<sup>5</sup>  $\texttt{t}^3$  + 2 q<sup>7</sup>  $\texttt{t}^3$  + q<sup>9</sup>  $\texttt{t}^4$ 

## **Timing@Table[**

 $K \rightarrow Kh[K][g, t] = Kh2[K],$ **{K, AllKnots[{3, 6}]} ]**

 $\{0.84375,~\{\text{Knot}\,[\,3,\,1]\rightarrow\text{True},~\text{Knot}\,[\,4,\,1]\rightarrow\text{True},~\text{Knot}\,[\,5,\,1]\rightarrow\text{True},$ Knot $[5, 2] \rightarrow True$ , Knot $[6, 1] \rightarrow True$ , Knot $[6, 2] \rightarrow True$ , Knot $[6, 3] \rightarrow True$ }

**{DrawPD[Knot[5, 1]], DrawPD[Knot[10, 132]]}**

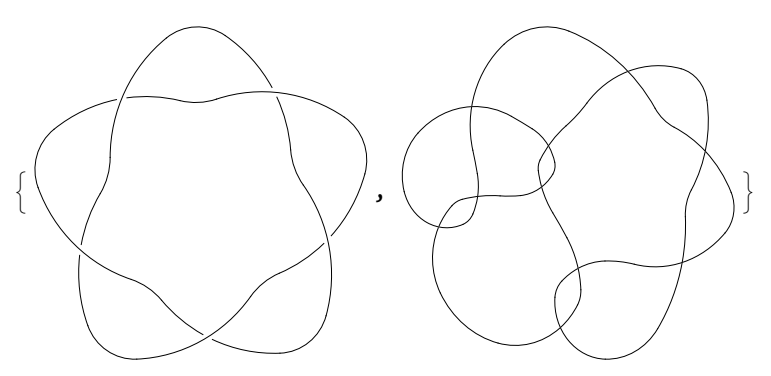

**Timing[kh12 = {Kh2[Knot[5, 1]], Kh2[Knot[10, 132]]}]**

$$
\left\{103.781, \ \left\{\frac{1}{q^5} + \frac{1}{q^3} + \frac{1}{q^{15} \cdot t^5} + \frac{1}{q^{11} \cdot t^4} + \frac{1}{q^{11} \cdot t^3} + \frac{1}{q^7 \cdot t^2}, \right.\right.
$$
\n
$$
\frac{1}{q^3} + \frac{1}{q} + \frac{1}{q^{15} \cdot t^7} + \frac{1}{q^{11} \cdot t^6} + \frac{1}{q^{11} \cdot t^5} + \frac{1}{q^9 \cdot t^4} + \frac{1}{q^7 \cdot t^4} + \frac{1}{q^9 \cdot t^3} + \frac{1}{q^5 \cdot t^3} + \frac{2}{q^5 \cdot t^2} + \frac{1}{q \cdot t}\right\}
$$
\n
$$
\text{Cancel} \left[ \frac{\text{k} \text{h} 12 \cdot \text{k} \rightarrow -1}{q + q^{-1}} \right]
$$
\n
$$
\left\{ \frac{-1 + q^2 - q^4 + q^6 + q^{10}}{q^{14}}, \ \frac{-1 + q^2 - q^4 + q^6 + q^{10}}{q^{14}} \right\}
$$

## $\{$  Jones [Knot [5, 1] ] $\left[q^2\right]$ , Jones [Knot [10, 132] ] $\left[q^2\right]$ }

**EXnotTheory:** Loading precomputed data in Jones4Knots`.

$$
\Big\{-\frac{1}{q^{14}}+\frac{1}{q^{12}}-\frac{1}{q^{10}}+\frac{1}{q^8}+\frac{1}{q^4}\, , \ -\frac{1}{q^{14}}+\frac{1}{q^{12}}-\frac{1}{q^{10}}+\frac{1}{q^8}+\frac{1}{q^4}\,\Big\}
$$